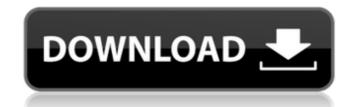

#### Adobe Photoshop CC 2015 Version 17 Crack+

Above all, learning Photoshop has little to do with learning the computer, but, rather, about learning how to recognize what's under your nose, how to step back and see the big picture, and how to edit and manipulate a picture. Key Features You can use Photoshop in three different modes — standard, professional, and Web. In standard mode, you can open and save files; export images to the Web; make artwork from scratch; work with basic, standard, and enhancement layers; create and edit layers and path masks; and add creative filters to images. In professional mode, you can create and edit a website and add text, images, and even graphics to your site. When you work in standard mode, you use the Basic, Standard, and Expert workspace modes. Figure 5-1 illustrates Standard mode enables you to work with layers and paint, make selections, adjust layers, and add and remove layers. In Expert mode, you can use a subset of features. Figure 5-2 illustrates Expert mode offers a few more creative editing techniques and a few advanced filters. In the box on the left side of Figure 5-1, you can see the different workspace options for Standard and Expert modes. Each workspace mode by choosing Window⇒Workspace mode by choosing Window⇒Workspace mode by choosing Window⇒Workspace mode by choosing Window⇒Workspace mode by choosing Window⇒Workspace mode of the program, you begin your workflow by selecting a location in Photoshop to place your work and return to later. You can even save the location where you last opened a file or let the program choose the location for you.

#### Adobe Photoshop CC 2015 Version 17 Free X64

We walked you through all the major features of Photoshop Elements and Photoshop, so you know when you need to use Elements when you upgrade from Photoshop to Photoshop Elements. Applying the Artistic Effects & Adjustments We'll get into in more detail about the effect and adjustment tools later in this guide, but you can find a quick overview of the main categories of adjustments (eraser, brightness, levels, curves and adjustment layers) at the bottom of this tutorial. Adjustment layer one of the ways to edit a Photoshop image is to create a new adjustment layer and see your results. To create an adjustment layer, do the following: Click the New Adjustment Layer button or press. Select the image you want to edit. Choose an adjustment layer icon looks like the eyeball in this tutorial. If the image has a background, it will be added automatically as a new layer underneath the selected image. To remove this background, you can select the background layer and press the Delete key. If you want to be able to edit the adjustment layer is surrounded by transparent handles that you can click and drag to adjust the amount of adjustment for brightness and contrast, use the Brightness/Contrast options at the bottom of the Layers palette, or in the Brightness/Contrast dialog box, to move the sliders. You can make this adjustment in either the Layers or Smart-Guides view. To switch between the two views, click a681f4349e

## Adobe Photoshop CC 2015 Version 17 Crack+

Lady Gaga may or may not have been pregnant (we'll have to wait and see) during her performance in front of 55,000 fans on The X Factor UK judging panel – but what we do know is that she had to be changed during the show, leaving her in nothing but a black thong and a 'Wet' tattoo. Writing for Bebo, one of the show's fans explains: "This poor girl was just wearing a white outfit with a pair of paint-stained black platform boots and then suddenly jumps into a huge beige jumpsuit. She looked and felt uncomfortable to say the least and, unbeknown to her, all the paparazzi were waiting to snap away. She had to change again into a pair of blue bralet leggings and a green top with yellow lining as she was feeling bad about her appearance. It was definitely refreshing to see though." Some of Lady Gaga's costars were brave enough to go bare-legged during the show, but one of them got the surprise of a lifetime. "It was great to see him go bare-legged. What will people think?" Statistical inference for a hidden Markov model in a phase-change system. The results of the hidden Markov model are applied to infer the mean behavior of a system that exhibits memory, and it is shown that the hidden Markov model is an appropriate technique. The results of the model are then analyzed using the relationship between a signal-to-noise ratio and the mean system behavior of the phase-change system. It is also shown that the hidden Markov model is appropriate to the task of predicting the future behavior of the system. An experimental analog of a superconductor is used to demonstrate the capabilities of the hidden Markov model to infer the hidden Markov model to infer the hidden Markov model to infer the hidden Markov model to infer the hidden Markov model to infer the hidden Markov model to infer the hidden Markov model to infer the hidden Markov model to infer the hidden Markov model to infer the hidden Markov model to infer the hidden Markov model to infer the hidden Markov model to infer the hidden Markov model to infer the hidden

### What's New in the?

### System Requirements For Adobe Photoshop CC 2015 Version 17:

Mightier than the Doobie (tested w/gamepad, mouse, keyboard, touchscreen, gamepad, joypad): 1x USB Gamepad 1x USB Hub 1x PS2 Keyboard 1x USB Gamepad NOTE: While using your XBOX 360 Controller, plug the XBOX 360 into the USB controller before plugging the USB controller into

# Related links:

https://lms.igears.com.hk/ywb/blog/index.php?entryid=2628

https://question2answers.com/wp-content/uploads/2022/06/Adobe Photoshop 2022 Version 230.pdf

https://www.careerfirst.lk/system/files/webform/cv/leasneke661.pdf

https://www.careerfirst.lk/system/files/webform/cv/Photoshop-2020-version-21.pdf

https://artsguide.ca/wp-content/uploads/2022/06/Adobe Photoshop 2021 Version 2210 Crack Keygen With Serial number Free Registration Code.pdf

https://ar4f.com/2022/06/30/photoshop-cc-2015-crack-exe-file-latest/

https://friendship.money/upload/files/2022/06/DwsacH9tfDtLV9U9hycY 30 26f12e924e24016acf8470fb61516ee7 file.pdf

https://expressionpersonelle.com/photoshop-2021-version-22-4-product-key-free-download-win-mac/https://elearning.21.training/blog/index.php?entryid=3114

https://efekt-metal.pl/witaj-swiecie/

https://www.techclipse.com/adobe-photoshop-2021-version-22-1-0-for-pc-latest-2022/ http://www.johnsonandstarley.co.uk/sites/default/files/webform/Adobe-Photoshop-2022-Version-230 6.pdf http://conbluetooth.net/?p=20444

https://www.golfmotionsingapore.com/sites/default/files/webform/valyfear359.pdf https://www.cityofmound.com/sites/g/files/vyhlif6191/f/uploads/migrate\_the\_2040\_comprehensive\_plan-compressed\_1.pdf https://organizeandarise.com/wp-content/uploads/2022/06/Adobe Photoshop CC 2015 Serial Number Download WinMac Latest 2022.pdf

https://www.townofjaffrey.com/sites/g/files/vyhlif4561/f/pages/town office hours 12-2-2020.pdf https://www.eastonct.gov/sites/g/files/vyhlif3071/f/uploads/foia\_form\_2020\_fillable.pdf

https://ex0-sys.app/upload/files/2022/06/d1kbvSjzOwKD3aLJsWjX 30 26f12e924e24016acf8470fb61516ee7 file.pdf